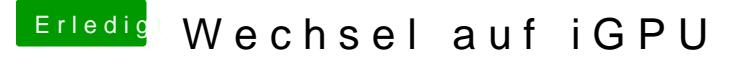

Beitrag von secondone vom 27. Februar 2018, 20:24

Moin!

Und zwar verwende ich im Moment eine GTX 1080 TI und würde ganz gern n (i7 7700K) wechseln. Im moment verwende ich High Sierra 10.13.3.

Muss ich hier einfach nur bestimmte Kext files installieren oder ist das e Eventuell gibt es ja auch schon einen Guide habe aber auf die schnelle leide

Danke euch schonmal